## Министерство науки и высшего образования РФ Федеральное государственное автономное образовательное учреждение высшего образования «СИБИРСКИЙ ФЕДЕРАЛЬНЫЙ УНИВЕРСИТЕТ»

Космических и информационных технологий институт

> Вычислительная техника кафедра

УТВЕРЖДАЮ Заведующий кафедрой О. В. Непомняший подпись инициалы, фамилия  $\langle \langle \rangle \rangle$  20  $\Gamma$ .

## **ȻȺɄȺɅȺȼȺɊɋɄȺə ɊȺȻɈɌȺ**

09.03.01 Информатика и вычислительная техника код и наименование направления

Программируемый шифратор в СОК

Tema

Пояснительная записка

Руководитель доцент, канд.тех.наук А. И. Постников подпись, дата и должность, ученая степень инициалы, фамилия Выпускник <sub>подпись, дата</sub> даже В. А. А. Копытов инициалы, фамилия Нормоконтролер доцент,  $\overline{R}$   $\overline{R}$ .  $\overline{R}$   $\overline{R}$ .  $\overline{R}$   $\overline{R}$ .  $\overline{R}$   $\overline{R}$  подпись, дата и должность, ученая степень

Красноярск 2019

## Министерство науки и высшего образования РФ Федеральное государственное автономное образовательное учреждение высшего образования «СИБИРСКИЙ ФЕДЕРАЛЬНЫЙ УНИВЕРСИТЕТ»

Космических и информационных технологий

институт

Вычислительная техника

кафедра

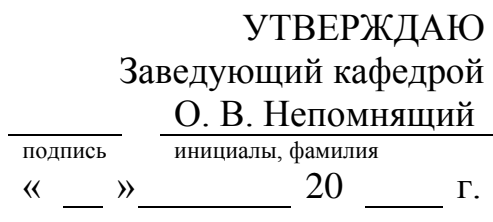

## **ЗАДАНИЕ** НА ВЫПУСКНУЮ КВАЛИФИКАЦИОННУЮ РАБОТУ **в форме бакалаврской работы**

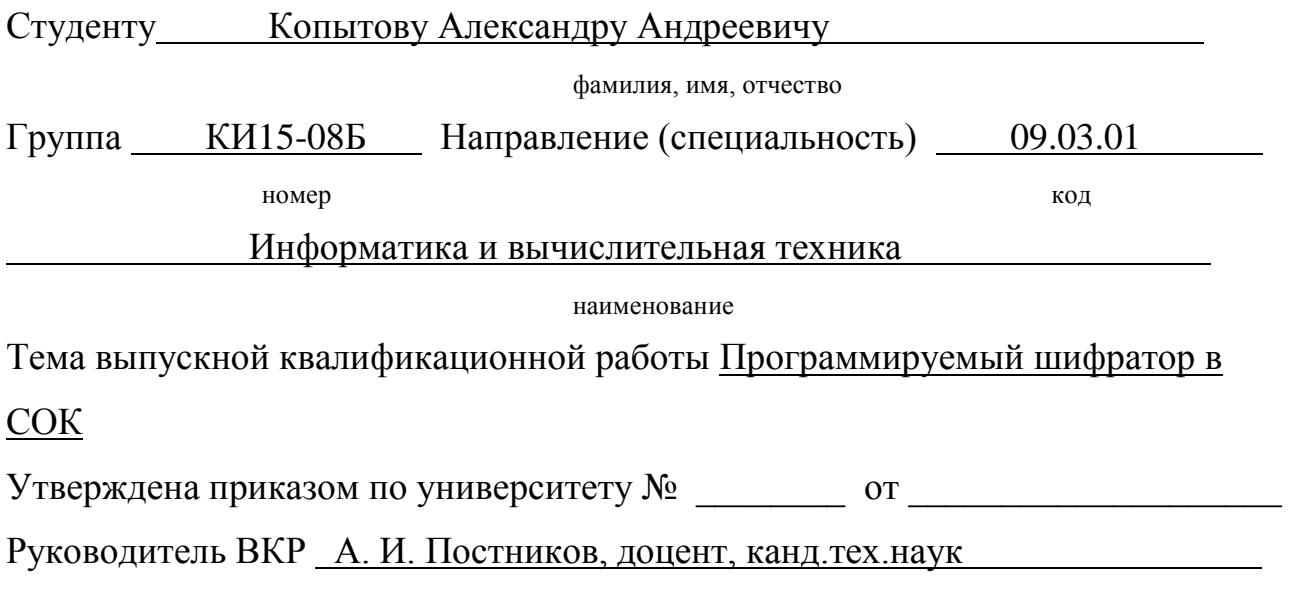

инициалы, фамилия, должность, учёное звание и место работы

Исходные данные для ВКР: провести обзор существующих корректирующих и помехоустойчивых кодов, разобрать математические принципы системы остаточных классов, разработать различные варианты реализации шифратора на основе системы остаточных классов, протестировать полученные схемы на программируемой логической интегральной схеме, провести сравнительный анализ разработанных устройств.

Перечень разделов ВКР: Анализ задания на проектирование, разработка шифратора, тестирование шифратора, итоговые характеристики реализаций шифратора.

Перечень графического материала: презентация в формате PowerPoint.

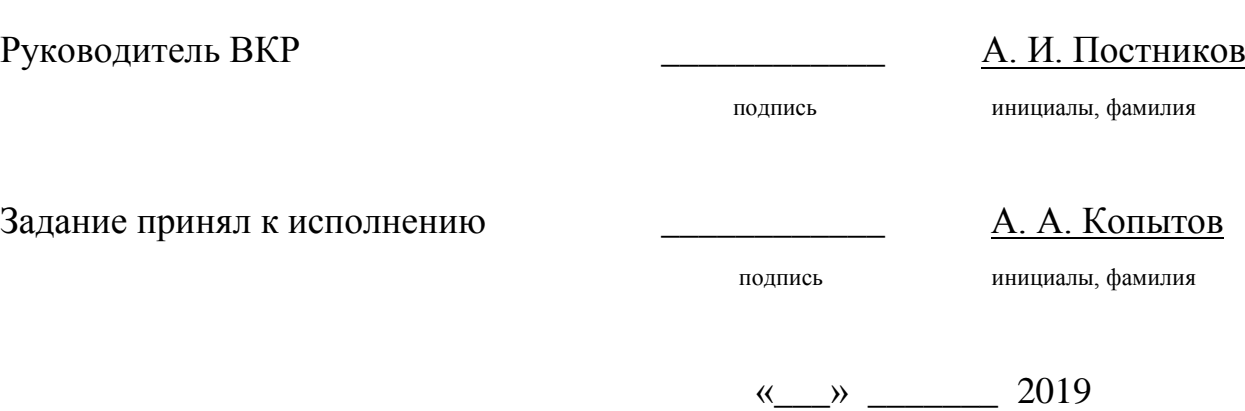

#### **PEФEPAT**

Выпускная квалификационная работа по теме «Программируемый шифратор в СОК» содержит 43 страницы текстового документа, 7 таблиц, 19 иллюстраций, 13 использованных источников.

МНОГОКАНАЛЬНЫЕ СИСТЕМЫ ПЕРЕДАЧИ ДАННЫХ, ПЛИС, СИСТЕМЫ СЧИСЛЕНИЯ, ШИФРАТОР, СИСТЕМА ОСТАТОЧНЫХ KJIACCOB, INTEL, VERILOG

Так как скорость и объём передаваемой информации постоянно растёт, создание надежной системы передачи данных будет всегда актуальным.

Цель работы: разработка и сравнительный анализ вариантов реализаций программируемого шифратора, способного сформировать кодовый вектор для передачи потока информации по одному или нескольким каналам с использованием системы остаточных классов.

Для выполнения поставленной задачи требуется решить следующие задачи:

- 1) анализ предметной области;
- 2) разработка шифратора;
- 3) реализация шифратора различными способами;

4) сравнительный анализ полученных результатов.

В результате выполнения данной работы было разработано и протестировано на ПЛИС несколько реализаций шифратора, проведен их сравнительный анализ.

5

## СОДЕРЖАНИЕ

ȼɜɟɞɟɧɢɟ...........................................................**Ɉɲɢɛɤɚ! Ɂɚɤɥɚɞɤɚ ɧɟ ɨɩɪɟɞɟɥɟɧɚ.**

- 1 Анализ задания на проектирование ........ **Ошибка! Закладка не определена.** 
	- 1.1 Цель и задачи разработки ................... Ошибка! Закладка не определена.

1.2 Анализ предметной области .............. Ошибка! Закладка не определена.

1.2.1 Обзор методов кодирования и контроля информации...........**Ошибка!** 

## Закладка не определена.

1.2.2 Теоретические аспекты использования СОК**Ошибка! Закладка не определена.** 

1.2.2.1 Выполнение арифметических операции в СОК ................**Ошибка!** Закладка не определена.

1.2.2.2 Основные способы и алгоритмы перехода от позиционного представления к остаткам ........................... Ошибка! Закладка не определена. 1.2.2.3 Выволы по использованию СОК**Ошибка! Заклалка не** определена.

1.2.3 Выбор весовых коэффициентов для различного числа каналов Ошибка! Закладка не определена.

1.3 Выбор средств разработки и отладки**Ошибка! Закладка не определена.** 2 Ɋɚɡɪɚɛɨɬɤɚ ɲɢɮɪɚɬɨɪɚ..............................**Ɉɲɢɛɤɚ! Ɂɚɤɥɚɞɤɚ ɧɟ ɨɩɪɟɞɟɥɟɧɚ.** 2.1 Реализация блоков шифратора.......... Ошибка! Закладка не определена. 2.1.1 Блок верхнего уровня.......................**Ошибка! Закладка не определена.** 2.1.2 Ȼɥɨɤ block\_RNS ............................**Ɉɲɢɛɤɚ! Ɂɚɤɥɚɞɤɚ ɧɟ ɨɩɪɟɞɟɥɟɧɚ.** 2.1.3 Блок fixModx .................................. **Ошибка! Закладка не определена.** 2.1.4 Блок modXAdd ................................ Ошибка! Закладка не определена. 2.1.5 Блок oneStepDiv ............................... Ошибка! Закладка не определена. 2.1.6 Блок outMux ................................... Ошибка! Закладка не определена. 3 Тестирование шифратора ............................ Ошибка! Закладка не определена. 4 Итоговые характеристики реализаций шифратора**Ошибка! Закладка не** определена.

Ɂɚɤɥɸɱɟɧɢɟ [.................................................................................................................. 2](#page-6-0) 

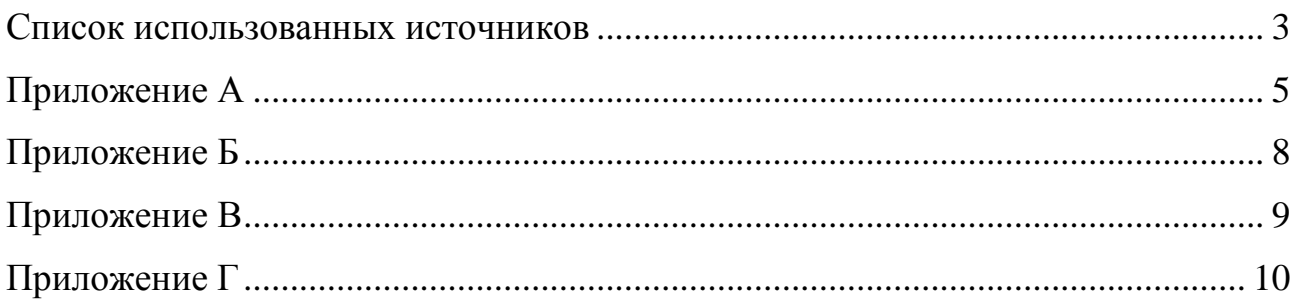

[Изъято 32 стр. имеющие потенциальную коммерческую ценность]

#### ЗАКЛЮЧЕНИЕ

<span id="page-6-0"></span>В ходе данной работы был разработан и протестирован программируемый шифратор (передатчик), способный сформировать помехозащищенный код для передачи потока информации по одному или нескольким каналам с использованием системы остаточных классов. Сделано несколько вариантов реализаций этого устройства, проведен их сравнительный анализ при использовании на ПЛИС. Работоспособность была проверена с помощью встроенного в микросхему логического анализатора.

Это первая часть большой работы. Следующим этапом будет создание приемника, способного восстанавливать сигнал при отказе одного из каналов. После этого возможно создание надёжной системы передачи плавно изменяющихся сигналов.

Также был получен опыт работы в непозиционных системах счисления, расширены знания по теории информации и схемотехнике, закреплены практические навыки конфигурирования, тестирования и отладки программируемых логических интегральных схем с использованием языка описания аппаратуры Verilog.

#### СПИСОК ИСПОЛЬЗОВАННЫХ ИСТОЧНИКОВ

<span id="page-7-0"></span>1. Цокур, Э. А. Использование системы остаточных классов для повышения надёжности цифровых многоканальных систем передачи информации : дис. ... канд. техн. наук : 05.13.17 / Цокур Эдуард Анатольевич. – Красноярск, 2001. – 179 с.

2. Акушский, И. Я. Машинная арифметика в остаточных классах / И. Я. Акушский, Д. И. Юдицкий. – Москва: Советское радио, 1968. – 439 с.

3. Verilog [Электронный ресурс] Марсоход. – Режим доступа: <https://marsohod.org/verilog>

4. Постников, А. И. Основы теории цифровых автоматов. / А. И. Постников. – Красноярск : КГТУ, 2000. –291 с.

5. BOOM-ii: the PLA minimizer [Электронный ресурс] ddd.fit.cvut.cz. – Pежим доступа:<https://ddd.fit.cvut.cz/prj/BOOM/index.php?page=manual>

6. Quartus Prime Standart Edition Handbook Volume 1: Design and Synthesis [Электронный ресурс] Intel. – Режим доступа: [https://www.intel.com/content/dam/www/programmable/us/en/pdfs/literature/hb/qts/](https://www.intel.com/content/dam/www/programmable/us/en/pdfs/literature/hb/qts/archives/qts-qps-handbook-16.0.pdf) [archives/qts-qps-handbook-16.0.pdf](https://www.intel.com/content/dam/www/programmable/us/en/pdfs/literature/hb/qts/archives/qts-qps-handbook-16.0.pdf)

7. Timing Analyzer Quick-Start Tutorial [Электронный ресурс] Intel. Pежим доступа: [https://www.intel.com/content/dam/www/programmable/us/en/](https://www.intel.com/content/dam/www/programmable/us/en/pdfs/literature/ug/ug_tq_tutorial.pdf)

8. [pdfs/literature/ug/ug\\_tq\\_tutorial.pdf](https://www.intel.com/content/dam/www/programmable/us/en/pdfs/literature/ug/ug_tq_tutorial.pdf) Карцев М. А. Вычислительные системы и синхронная арифметика / М. А. Карцев, В. А. Брик. – Москва: Радио и связь.  $1981. - 360$  с.

9. Карцев, М. А. Вычислительные системы и синхронная арифметика / М. А. Карцев, В. А. Брик. – Москва: Радио и связь, 1981. – 360 с.

10. Логический анализатор SignalTap [Электронный ресурс] Марсоход. – Режим доступа:<https://marsohod.org/11-blog/213-signaltap>

11. Савельев, А. Я. Арифметические и логические основы цифровых автоматов / А. Я. Савельев. – Москва: Высшая школа, 1980. 255 с.

12. Непретимова, Е. В. Разработка математических методов и алгоритмов для исследования корректирующих своёств кодов в системе остаточных классов : дис. ... канд. физ.-мат. наук : 05.13.18 / Непретимова Елена Владимировна. – Ставрополь, 2003. – 231 с.

13. Cyclone IV Device Handbook, Volume 1 [Электронный ресурс] Intel. – Режим доступа: [https://www.intel.com/content/dam/www/programmable/us/en/](https://www.intel.com/content/dam/www/programmable/us/en/pdfs/literature/hb/cyclone-iv/cyclone4-handbook.pdf) [pdfs/literature/hb/cyclone-iv/cyclone4-handbook.pdf](https://www.intel.com/content/dam/www/programmable/us/en/pdfs/literature/hb/cyclone-iv/cyclone4-handbook.pdf)

## ПРИЛОЖЕНИЕ А

### **Ɉɩɢɫɚɧɢɟ ɲɢɮɪɚɬɨɪɚ ɧɚ яɡɵɤɟ Verilog**

<span id="page-9-0"></span>module coderRNS(input [7:0] inputData,input writeData,input clk, input reset, output [3:0] out, input [1:0] selector); reg [7:0] REG\_DATA; reg [2:0] STATE; wire [3:0] wireModOut [3:0]; reg [3:0] OUT\_BUF; reg enOut; assign out = enOut ? wireMuxOut : 4'bzzzz; outMux \_outMux(OUT\_BUF, wireMuxOut, selector); block\_RNS \_\_\_block\_RNS(.data(REG\_DATA), \_\_\_.out0(wireModOut[0]), .out1(wireModOut[1]), .out2(wireModOut[2]), .out3(wireModOut[3])); assign testState = STATE;

always @(posedge clk or posedge reset)

begin

if(reset)

begin

```
REG_DATA \leq=8'b0;
STATE \leq 3'b000;
enOut \leq 1^{\prime}b0;
```
else

end

begin

case (STATE)

3'b100: begin

 $STATE \leq 3'b011;$ enOut  $\leq 1$ 'b1;  $OUT\_BUF[0] \leq wireModOut[0][0];$ OUT\_BUF[1]  $\leq$  wireModOut[1][0];  $OUT\_BUF[2] \leq$  wireModOut[2][0];  $OUT\_BUF[3] \leq$  wireModOut[3][0];

#### end and the state of the state of the state of the state of the state of the state of the state of the state of the state of the state of the state of the state of the state of the state of the state of the state of the st

3'b011: begin

 $STATE \leq 3'b010;$  $enOut \leq 1'b1;$  $OUT\_BUF[0] \leq wireModOut[0][1];$  $OUT\_BUF[1] \leq wireModOut[1][1];$ OUT\_BUF[2]  $\leq$  wireModOut[2][1]; OUT  $BUF[3] \leq$  wireModOut[3][1];

#### end and the state of the state of the state of the state of the state of the state of the state of the state of the state of the state of the state of the state of the state of the state of the state of the state of the st

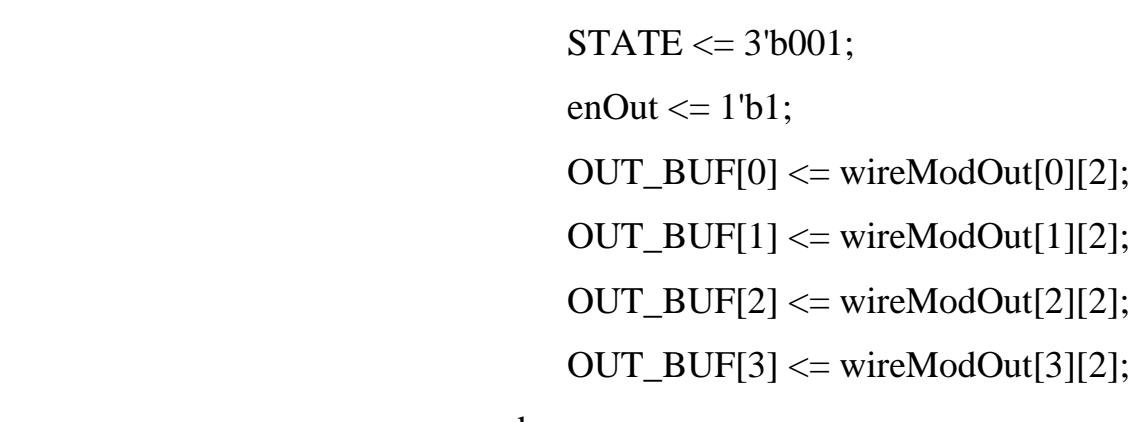

end and the state of the state of the state of the state of the state of the state of the state of the state of the state of the state of the state of the state of the state of the state of the state of the state of the st

3'b001: begin

3'b010: begin

 $STATE \leq 3'b000;$ enOut  $\leq 1^{\prime}$ b1;  $OUT\_BUF[0] \leq$  wireModOut[0][3]; OUT  $BUF[1] \leq wireModOut[1][3];$  $OUT\_BUF[2] \leq$  wireModOut[2][3];

## $OUT\_BUF[3] \leq$  wireModOut[3][3];

end

3'b000: begin

 $enOut \leq 1'b1;$  $OUT\_BUF \leq 4'b000;$ 

if(writeData)

begin

 $REG\_DATA \le inputData;$ 

 $STATE \leq 3'b100;$ 

end

else

## $STATE \leq 3'b000;$

end

default: $STATE \leq 3'b000;$ 

endcase

end

end

endmodule

#### ПРИЛОЖЕНИЕ Б

#### **Ɉɩɢɫɚɧɢɟ ɛɥɨɤɚ mod3Add ɧɚ яɡɵɤɟ Verilog**

<span id="page-12-0"></span>module mod3Add(input [7:0] data, output [1:0] out); wire w1\_1\_1, w1\_1\_2; wire  $w1_2_1, w1_2_2;$ wire  $w2_11_1, w2_12;$ wire w2\_2\_1, w2\_2\_2; wire  $w3_1_2$ ; wire  $w3_2_1$ ; wire wire1, wire2, wire3; fullSM  $_{\text{fullSM}}$   $_{\text{1}}$   $_{\text{1}}$   $_{\text{1}}$  $_{\text{1}}$  $_{$  $p(w1_1_2)$ ; fullSM  $\quad$  fullSM1 2(.a(data[1]), .b(data[3]), .c(data[5]), .s(w1\_2\_2),  $.p(w1_2_1);$ fullSM  $_{\text{fullSM2\_1}(.a(w1\_1\_1),$   $.b(w1\_2\_1),$   $.c(data[6]),$   $.s(w2\_1\_1),$  $p(w2_1_2)$ ; fullSM  $_{\text{fullSM2\_2(.a(w1_2_2), \dots, b(w1_1_2), \dots, c(data[7])}$ , .s(w2\_2\_2),  $p(w2\ 2\ 1)$ ; fullSM  $\text{fullSM}_1(.a(w3_21), \ldots, b(w2_11), \ldots, c(w2_21), \ldots, s(wire1),$  $.p(w3_1_2);$ fullSM  $_{\text{fullSM}}$   $_{\text{fullSM3}\_2(.a(w3\_1\_2),$   $_{\text{.b}}(w2\_1\_2),$   $_{\text{.c}}(w2\_2\_2),$   $_{\text{.s}}(wire2),$  $.p(w3_2_1);$ assign wire3 = wire1 & wire2; assign out [0] = wire 1 & ~wire 3; assign out  $[1]$  = wire 2 & ~wire 3;

endmodule

## ПРИЛОЖЕНИЕ В

# Схема блока oneStepDiv

<span id="page-13-0"></span>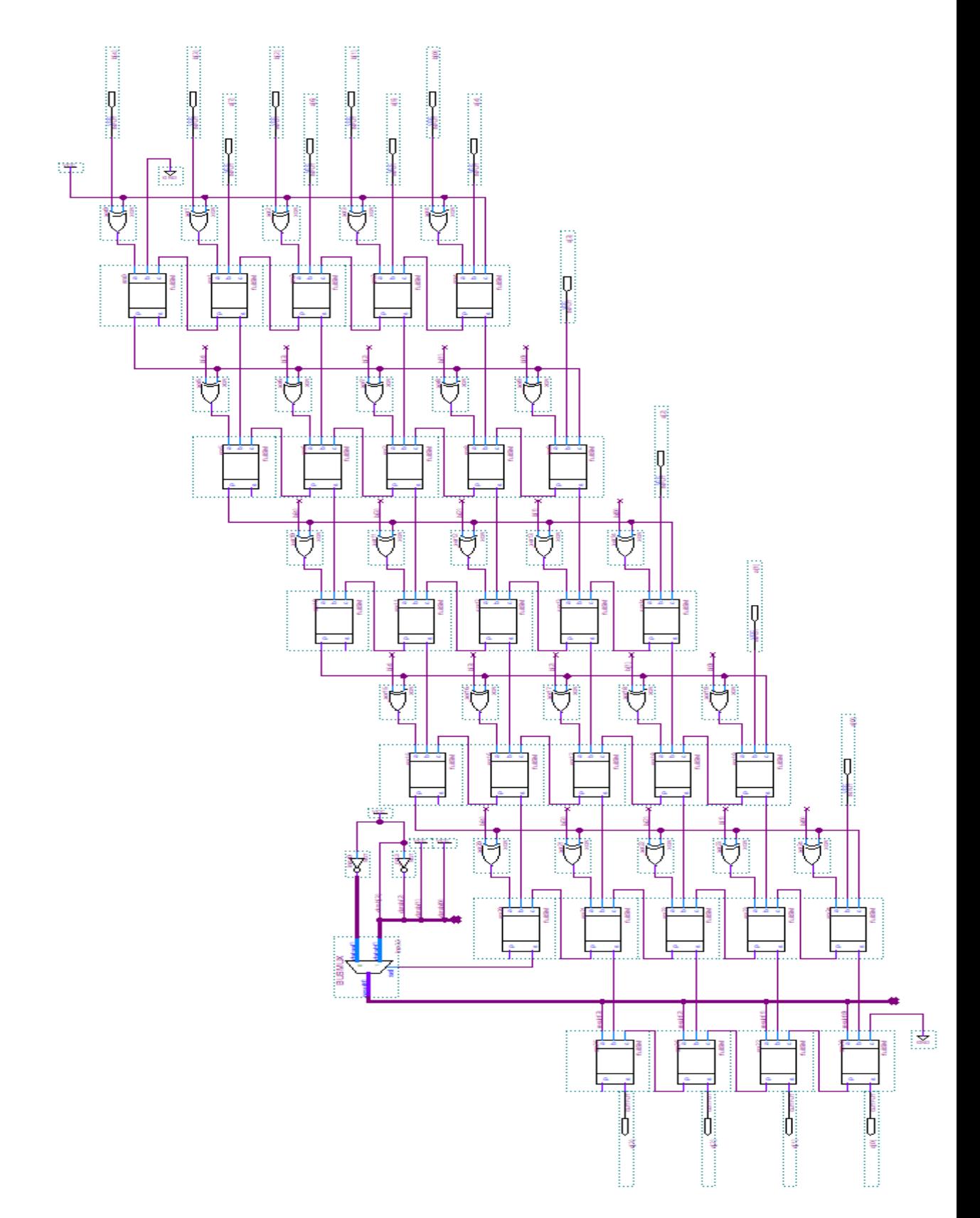

## ПРИЛОЖЕНИЕ Г

### **Ɉɩɢɫɚɧɢɟ ɛɥɨɤɚ test ɧɚ яɡɵɤɟ Verilog**

```
module test(input clk, output [2:0] out);
reg [26:0] counter; 
reg lowFreq; 
reg [7:0] inputNumber; 
fixMod3 fixMod3(inputNumber,out); // тестируемый блок
always @(posedge lowFreq) 
inputNumber <= inputNumber + 1'b1;
```

```
always @(posedge clk) 
begin 
        if(counter < 1000000) 
                begin 
                      counter \le counter + 1'b1;
                      lowFreq \leq 1^{\circ}b0;
                end 
        else 
                begin 
                      counter \leq 1^{\prime}b0;
```

```
lowFreq \leq 1'b1;
```
end

end endmodule

#### Министерство науки и высшего образования РФ Федеральное государственное автономное образовательное учреждение высшего образования «СИБИРСКИЙ ФЕДЕРАЛЬНЫЙ УНИВЕРСИТЕТ»

Космических и информационных технологий институт

> Вычислительная техника кафедра

**ГВЕРЖДАЮ** Заведующий кафедрой О. В. Непомнящий инициалы, фамилия подпись  $28$  $\mathcal{O} \mathcal{C}$ 20 19 г.

#### БАКАЛАВАРСКАЯ РАБОТА

09.03.01 Информатика и вычислительная техника код и наименование направления

Программируемый шифратор в СОК

тема

Пояснительная записка

Руководитель

Нормоконтролер

Выпускник

доцент, 19 канд. тех. наук

должность, ученая степень

А. И. Постников инициалы, фамилия

А. А. Копытов инициалы, фамилия

В. И. Иванов

подпись, дата

 $rac{100}{5}$  24.06.19

подпись, дата

доцент, канд.тех.наук. должность, ученая степень

инициалы, фамилия

Красноярск 2019